ФЕДЕРАЛЬНОЕ АГЕНТСТВО ПО ОБРАЗОВАНИЮ Государственное образовательное учреждение высшего профессионального образования «**ТОМСКИЙ ПОЛИТЕХНИЧЕСКИЙ УНИВЕРСИТЕТ**»

## **Н.В. Барановская, М.П. Чубик**

# **ПРАКТИКУМ ПО ОБЩЕЙ ЭКОЛОГИИ**

*Рекомендовано в качестве практикума Редакционно-издательским советом Томского политехнического университета*

Издательство Томского политехнического университета 2009

УДК 504 (076) ББК 20.1я73 Б24

#### **Барановская Н.В.**

С00 Практикум по общей экологии: практикум / Н.В. Барановская, М.П. Чубик. – Томск: Изд-во Томского политехнического университета, 2009. – 38 с.

> В учебном пособии изложены некоторые теоретические вопросы, входящие в материал курса «Общая экология». Для закрепления знаний предусмотрено выполнение практических работ, а также контрольных заданий по конкретной тематике. Основное внимание уделено рассмотрению экологических проблем взаимодействия человека с окружающей средой, что дополняет теоретический материал, излагаемый в курсе лекций по изучаемой дисциплине. В конце приведена рекомендуемая литература для самостоятельной работы студента.

> Предназначено для студентов, обучающихся по специальности 250500 «Геоэкология».

> > **УДК 504 (076) ББК 20.1я73**

#### *Рецензенты*

### Кандидат биологических наук, доцент ТГУ *В.Н. Куранова*

#### Кандидат географических наук, доцент ТПУ

#### *Н.П.Соболева*

- © ГОУ ВПО Томский политехнический университет, 2009
- © Барановская Н.В., Чубик М.П., 2009
- © Оформление. Издательство Томского политехнического университета, 2009

#### **ВВЕДЕНИЕ**

Экология, как междисциплинарная наука, позволяющая узнать закономерности взаимодействия живых систем разного иерархического уровня со средой их обитания, на сегодняшней день только усилила свою значимость. Именно раскрытие законов связей, на которых основана устойчивость жизни, позволяет людям изменить и организовать свои отношения с природой и увидеть, по каким принципам необходимо развивать и использовать свои ум, знания и способности, свою возможность использования многообразных технических средств.

Для организации экологически грамотного хозяйствования на Земле необходимы разносторонние, многообразные знания, включая локальные и заканчивая общепланетарными. В данном пособии предлагается лишь малая часть практических работ по исследованию природы и воздействия на нее человека с целью познакомить студентов с приемами и методами научных исследований окружающей среды и законов взаимодействия с ней, и вызвать у них интерес к вдумчивому и пытливому подходу к установлению этих взаимодействий.

Основная цель практических занятий, проводимых по предмету «Общая экология» для студентов первого курса специальности 020804 «Геоэкология», - закрепление теоретических знаний, полученных в лекционном курсе по этой дисциплине, а также приобретение практических навыков изучения экологических закономерностей взаимодействия факторов окружающей среды и организмов, освоение методик определения степени изменения экосистем, отработка приемов проведения самостоятельной исследовательской работы и составления отчетной документации.

Практикум начинается с темы «Решение задач», составленных по основным разделам курса: 1 - «Аутэкология», 2 - «Демэкология», 3 -«Синэкология» и 4 - «Глобальные экологические проблемы». Выбор заданий из этой темы и последовательность их выполнения определяется преподавателем и может использоваться как в индивидуальной деятельности студента, так и для групповых занятий. Далее следуют практические работы, по окончанию каждой из которых предусматривается составление отчета и его защита. Основная тематика этих заданий относится к разделам 1 и 3. В конце приведены вопросы, выходящие за рамки узкого рассмотрения практикума и предполагающие самостоятельную работу студента с литературными источниками и лекционным материалом.

Большинство практикумов построены таким образом, чтобы имея элементарный набор средств и простые методики уметь проанализировать экологическую ситуацию и оценить степень влияния изменений факторов окружающей среды на живые организмы, или воздействие антропогенного фактора на природные системы.

#### **РЕШЕНИЕ ЗАДАЧ**

1. Закончите схему экосистемы (рис.1), указав компоненты, обозначенные цифрами.

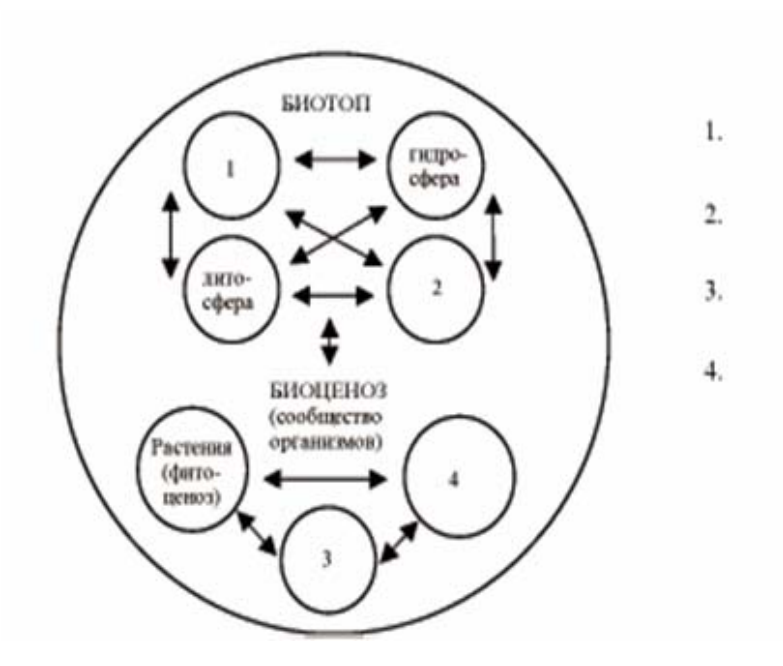

*Рис. 1. Схема экосистемы*

2. Приведите пример функций живого вещества, о которых писал В.И. Вернадский. Осуществляя эти функции, организмы создали себе среду обитания. Опишите процессы, о которых говорил В.И. Вернадский. Приводила ли замена одних организмов другими в ходе эволюции к изменению биогеохимических функций живого вещества?

3. Заполните недостающие компоненты в схеме разнообразия экосистем (рис.2):

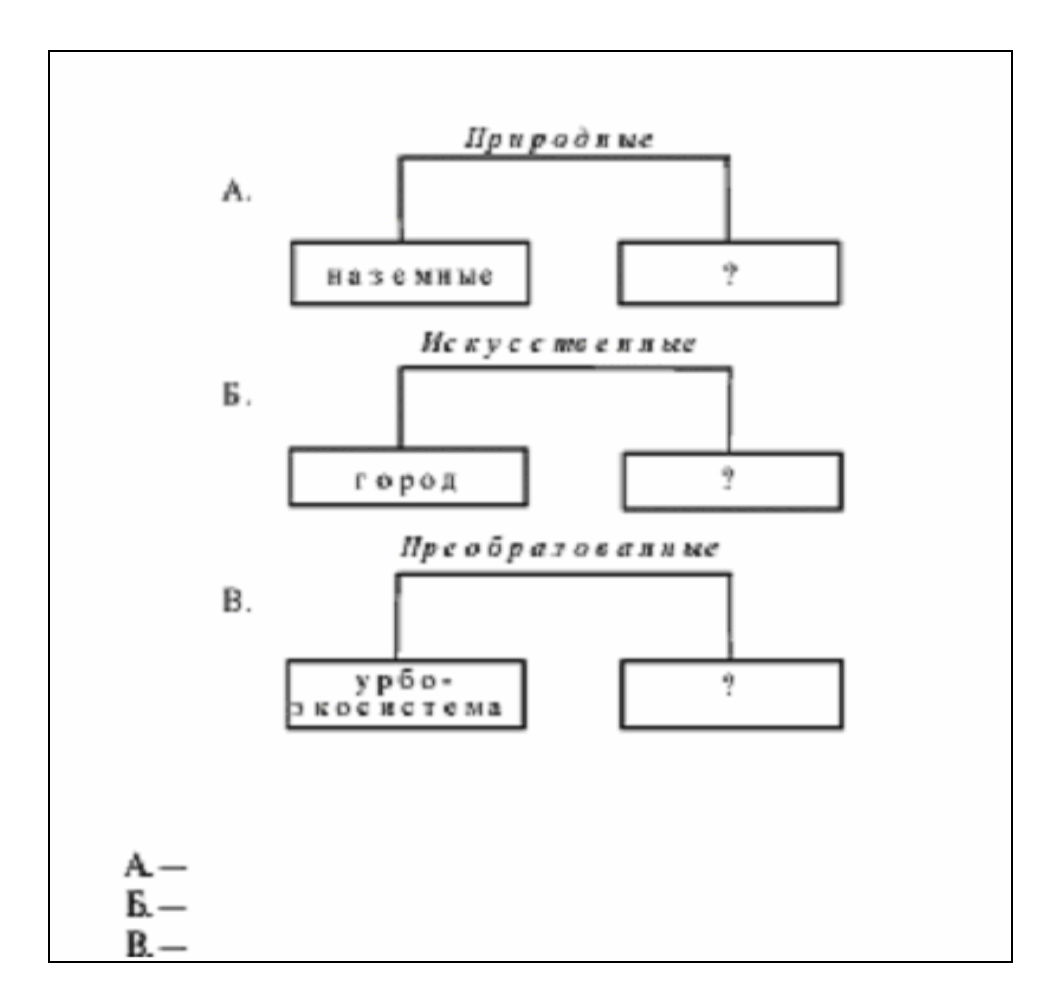

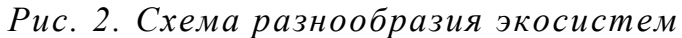

4. Приведите примеры цепей питания, начинающихся с мертвых растительных остатков, с одноклеточных водорослей, с наземных растений и заканчивающихся человеком.

5. В таблице 1 приведены данные о продуктивности леса и поля пшеницы. Сравните данные и сделайте вывод о продуктивности этих экосистем. Каково значение этих экосистем для биосферы?

*Таблица 1* 

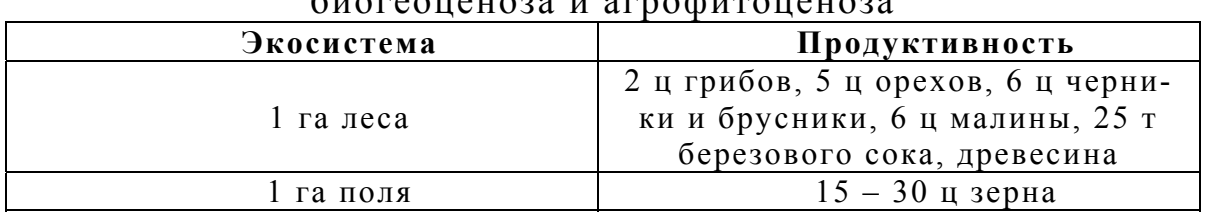

## Сравнительная продуктивность биогеоценоза и агрофитоценоза

Приведите примеры эври - и стенотермных организ-6. мов, соответствующих номерам 1, 2, 3 на схеме (рис.3),

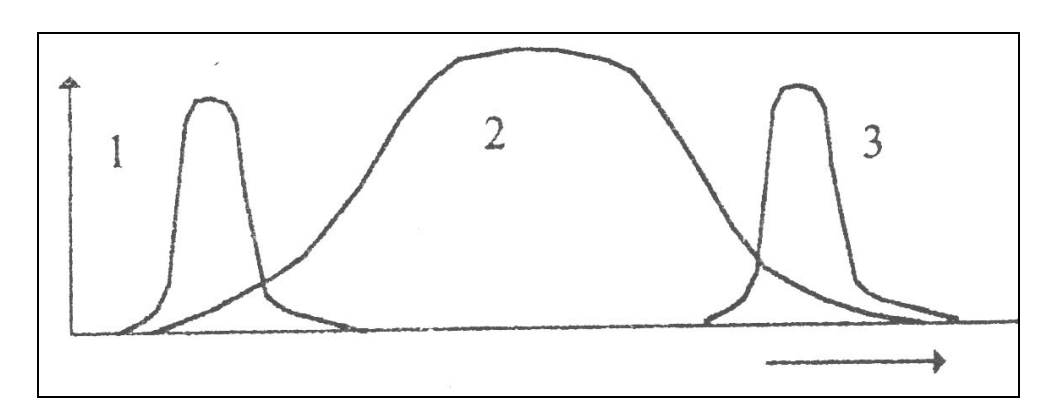

Рис. 3. Реакция организмов на действие фактора

если на оси Х - значения температуры в градусах Цельсия: Y - степень благоприятности фактора.

Рассчитайте потенциальные потери от затопления до- $7<sup>1</sup>$ лины реки Катунь и изменения ее климатических характеристик водохранилищами ГЭС на курортных ресурсах, если учесть, что потенциальная емкость курортного места Чемальского курорта на Катуни составляет 15 тысяч человек в год. Исходя из международной практики, условно потеря трудоспособности одним человеком в экономическом выражении утраивается (считается, что двое должны его содержать) и с учетом социальной издержки (дурной пример, стресс и т.д.) экспертная потеря одной незаменимой лечебной путевки в этот туберкулезный санаторий можно оценить примерно в 150 тысяч рублей.

Покажите в чем принципиальная разница между есте-8. ственной и искусственной системами, заполнив таблицу 2.

Таблица 2

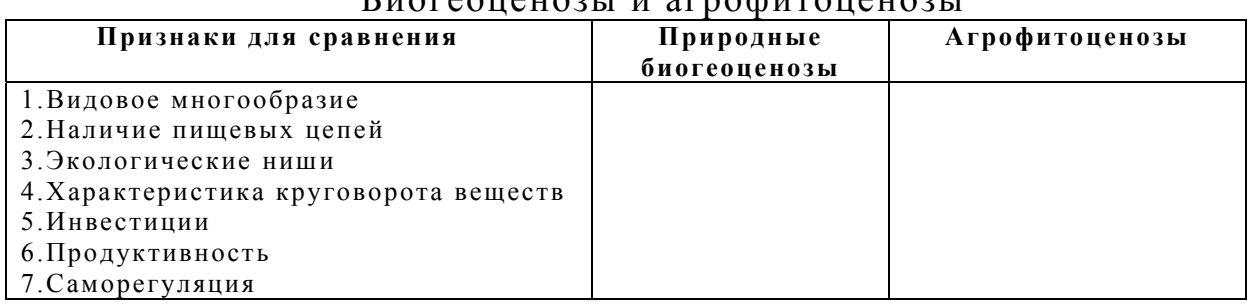

Frepeeranser u epredixpensioni

9. Способность биоаккумулироваться (накапливаться в живых организмах) проявляют ионы многих тяжелых металлов (ртуть, свинец, кадмий и др.), инсектициды, гербициды и другие вещества. В таблице 3 приведены цифры, иллюстрирующие биоаккумуляцию ДДТ.

*Таблица 3* 

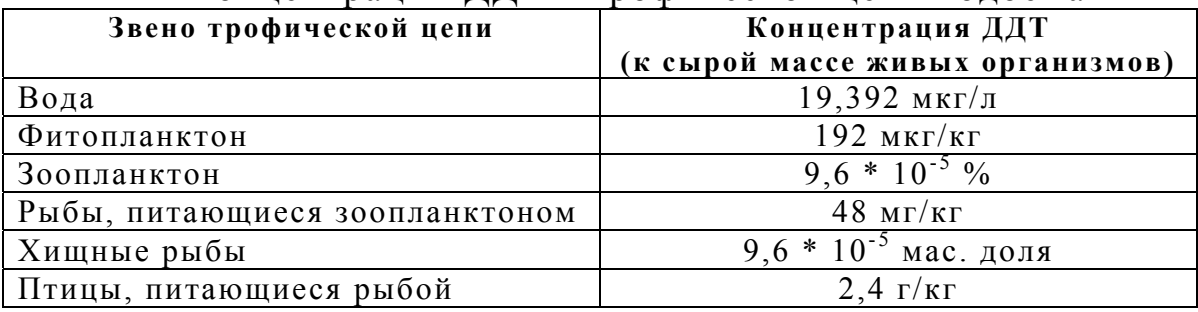

## Концентрации ДДТ в трофической цепи водоема

Переведите эти данные в единую систему измерения и укажите, во сколько раз возрастает концентрация ДДТ при переходе к каждому последующему звену трофической цепи.

10. Используя дополнительную литературу, дайте определение понятий по образцу: стенобионты – организмы, которые могут выжить лишь в узком диапазоне значений фактора среды; эврибионты – организмы, способные существовать в широком диапазоне значений фактора (рис.4).

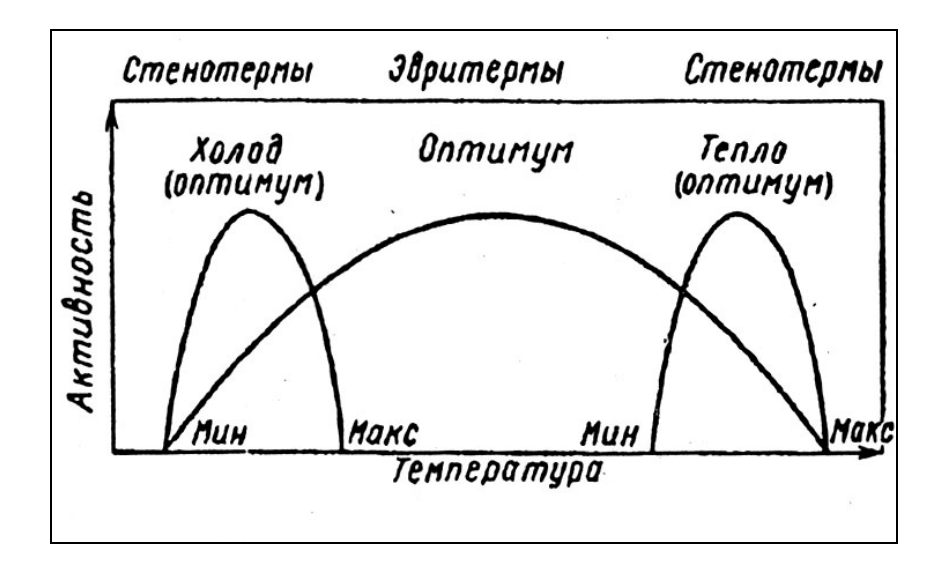

*Рис. 4. Эвритермные и стенотермные организмы*

Стенотермные способны выдерживать лишь колебания температуры в узких пределах.

А. Стенобат (1) – эврибат (2)

Б. Стеногал (1) – эвригал

В. Стенотерм (1) – эвритерм (2)

 $\Gamma$ . Стенотоп  $(1)$  – эвритоп  $(2)$ 

Д. Стенотроф (1) – эвритроф (2)

- Е. Стенофот (1) эврифот (2)
- Ж. Стеноион (1) эвриион (2)
- З. Стенооксибионт (1) эвриоксибионт (2)

11. Температурный фактор является одним из наиболее значимых в природе. На рисунке 5 изображен график зависимости численности колорадского жука от температуры окружающей среды.

Укажите:

А) температуру, оптимальную для данного вида;

Б) пределы выносливости вида;

В) температуру, ограничивающую жизнедеятельность вида;

Г) диапазон температур для зон угнетения.

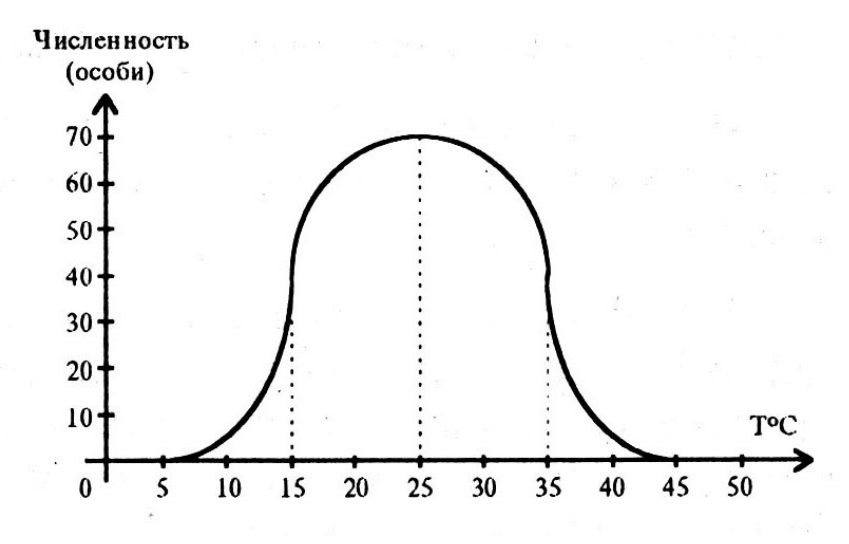

*Рис. 5. Зависимость численности колорадского жука от температуры окружающей среды*

12. Укажите, какое из приведенных ниже определений соответствуют понятиям: а) хищничество; б) коменсализм; в) мутуализм (в том числе и симбиоз); г) паразитизм; д) конкуренция; е) квартиранство; ж) нахлебничество; з) нейтрализм.

1. Особи одного вида поедают особей другого или того же вида.

2. Одни организмы получают от других необходимые питательные вещества и место постоянного или временного обитания.

3. Сожительство особей двух видов не дает ни положительных, ни отрицательных последствий.

4. Одни организмы «доедают» пищу, оставленную другими организмами или потребляют ее одновременно с тем, кто добыл, но в мизерном количестве.

5. Особи одного вида или нескольких видов со сходными потребностями сосуществуют при ограниченных ресурсах, что приводит к снижению жизненных показателей взаимодействующих особей.

6. Совместное взаимовыгодное сосуществование особей двух или более видов.

7. Особи одного вида предоставляют убежища особям другого вида, и это не приносит ни вреда, ни пользы.

8. Особи одного вида не получают ни вреда, ни пользы, однако, осуществляют вредное воздействие на особей другого вида.

13. В природе факторы действуют на организм не разрозненно, а корректируют друг друга. Перед вами график зависимости смертности куколок опасного вредителя плодовоягодных культур - бабочки яблоневой плодожорки от двух факторов: температуры и влажности (рис.6).

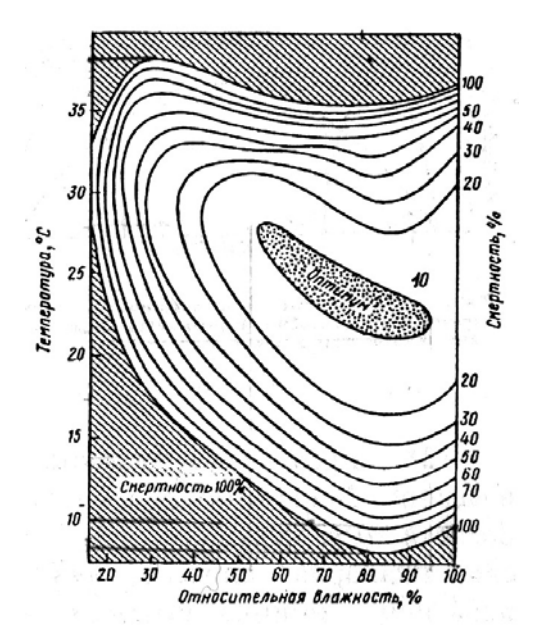

*Рис. 6. Зависимость смертности куколок бабочки яблоневой плодожорки от температуры и влажности*

А. Определите, какой фактор будет ограничивающим в точке с координатами: 1. Т° + 10°С; влажность - 100 %; 2. Т° + 4°С; влажность – 80 %; 3. Т° + 40°С; влажность – 80 %;

Б. Укажите диапазон оптимальной для вида: 1. Температуры; 2. Влажности;

В. Назовите пределы выносливости вида: 1. По температуре; 2. По влажности.

Г. Укажите, при каких показателях температуры и влажности смертность ничтожна.

14. Укажите, согласны ли Вы с утверждениями:

а) один отдельный организм можно считать экосистемой в отдельных случаях;

б) пастбищные цепи сильнее выражены на суше;

в) экотоны беднее по видовому составу, чем соседние экосистемы;

г) снижение числа видов обычно приводит к снижению обилия отдельных форм.

15. Укажите, какая из пирамид численности (рис. 7) соответствует следующей пищевой цепи:

Трава – травоядное млекопитающее – блоха – жгутиковое простейшее

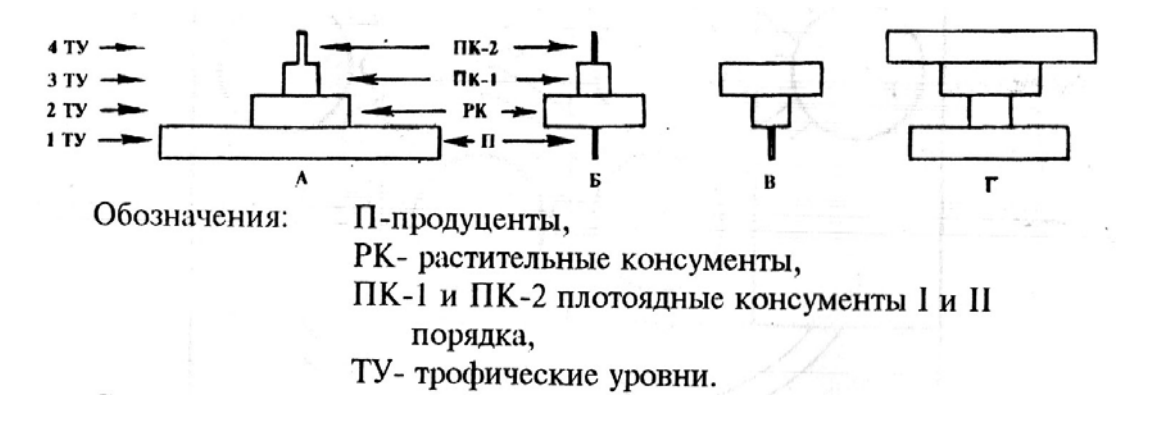

*Рис. 7. Пирамиды численности*

16. На пирамидах М и К (рис. 8) отображена биомасса планктона в одном из озер весной и зимой. Объясните, почему в течение года пирамида переворачивается.

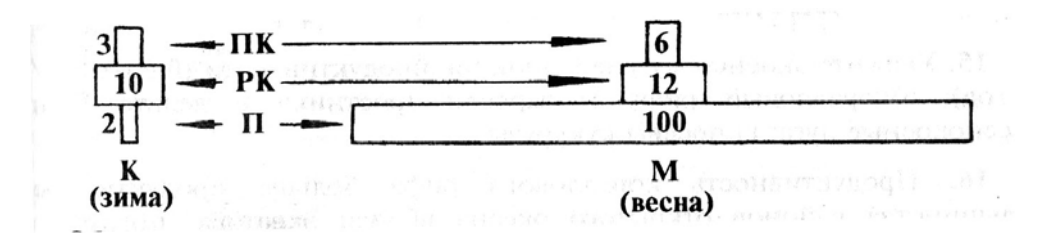

*Рис. 8. Пирамида биомассы планктона. Обозначения:*  $\Pi$  *– продуценты, РК – растительноядные консументы, ПК – плотоядные консументы. Цифры означают продуктивность, выраженную в граммах сухой массы, приходящуюся на 1 м 3 .* 

17. Дайте характеристику экологической ситуации региона по следующим показателям: наличие памятников природы, редкие и исчезающие виды растений и животных, состояние атмосферного воздуха, водных и земельных ресурсов, основные проблемы, связанные с развитием промышленного сектора.

18. Оцените состояние экосистем в районах Томской области по соотношению антропогенно-нарушенных и ненарушенных территорий. Руководствуйтесь мнением Ю. Одума о сохранении устойчивости природных процессов при соотношении: 60 % ненарушенных и 40 % освоенных территорий. Для анализа используйте литературные обзоры и аналитические сборники по состоянию природной среды Томской области, а так же интернет – ресурсы.

## **ПРАКТИЧЕСКАЯ РАБОТА № 1**

### *Исследование физиологических особенностей адаптации организма к низким температурам*

**Цель:** *Изучить влияние низкой температуры окружающей среды на физиологические процессы организма и установить его адаптационные возможности.* 

**Материалы и оборудование:** Полиэтиленовый таз с холодной водой, тонометр, часы, ручка, линейка, тетрадь.

#### **Теоретическое введение**

Способность к адаптации – одно из основных свойств жизни на нашей планете. Любой организм способен жить в пределах определен-

ного диапазона температур. У всех теплокровных наружные слои тела образуют более или менее выраженную «оболочку», температура которой изменяется в широких пределах. Устойчивая температура характеризует лишь область локализации важных внутренних органов и процессов. Поверхностные же ткани выдерживают более выраженные ее колебания. При снижении температуры среды усиливается процесс метаболизма теплокровных организмов и в качестве адаптивного ответа происходит сжатие поверхностных и расширение глубоколежащих сосудов, что приводит к консервации тепла.

## **Практическая часть**

Физиологические особенности адаптации организма к низким температурам можно исследовать с помощью простой пробы - опускания руки в воду со льдом. Эта проба позволяет исследовать адаптивную реакцию организма на интенсивное холодовое раздражение.

Для проведения этого исследования необходимо выбрать из группы 3-4 студентов, родившихся и выросших в различных климатических условиях. После чего у первого из испытуемых измерьте систолическое и диастолическое давление, а затем он погружает руку до кисти в холодную воду со льдом. Через 3 минуты еще раз измерьте у него давление, и он снова погружает руку в лед. Еще спустя 3 минуты испытуемый окончательно должен извлечь руку из холодной воды, и необходимо еще раз измерить его давление. Делайте измерение давления каждые 3 минуты до тех пор, пока определяемые величины не вернутся к исходным. Все зарегистрированные по ходу работы данные записывайте. Аналогичные исследования проведите для других испытуемых.

По всем полученным результатам постройте графики, откладывая по одной оси уровень систолического артериального давления в мм рт.ст., а по другой оси время в трехминутных интервалах. Сравните полученные графики, сделайте заключение по проведенной работе.

В теории у студентов систолическое давление при холодовом раздражении может повышаться на 20-40 мм рт.ст. При этом у лиц, привыкших к холодному климату, в целом реакция менее выражена, а нормализация значений артериального давления происходит быстрее.

## **Контрольные вопросы**

1. На какие две группы делятся все живые организмы по адаптации к температурному фактору?

2. Приведите примеры обратимой гипотермии. В чем ее биологическое значение?

3. В чем проявляются анатомо-морфологические особенности теплокровных животных при воздействии низкой температуры окружающей среды (правило Аллена, 1877)?

4. Приведите 1-2 примера на климатическое правило Бергмана (1847).

5. Почему медицинские инструменты стерилизуют не путем промораживания, а кипячением или нагреванием в автоклавах при высоком давлении?

## **ПРАКТИЧЕСКАЯ РАБОТА № 2**

## **Изучение методики подсчета срока исчерпания невозобновимых ресурсов**

**Цель:** *Ознакомиться с методикой подсчета времени исчерпания природного ресурса.* 

**Материалы и оборудование:** калькулятор, ручка, тетрадь.

#### **Теоретическое введение**

Ресурсы могут быть классифицированы как вечные, возобновимые и невозобновимые.

Вечные ресурсы, такие как солнечная энергия, действительно неисчерпаемы с точки зрения истории человечества.

Возобновимые ресурсы в нормальных условиях восстанавливаются в результате природных процессов. Примерами могут служить деревья в лесах, дикие животные, пресные воды поверхностных водотоков и озер, плодородные почвы и др.

Невозобновимые, или исчерпаемые ресурсы существуют в ограниченных количествах (запасах) в различных частях земной коры. Примерами являются нефть, уголь, медь, алюминий и др. Они могут быть истощены как потому, что не восполняются в результате природных процессов (медь и алюминий), так и потому, что их запасы восполняются медленнее, чем происходит их потребление (нефть, уголь). Невозобновимые ресурсы считаются экономически истощенными когда выработаны 80 % их оцененных запасов. По достижении этого предела разведка, добыча и переработка остающихся запасов обходится дороже рыночной цены.

#### Практическая часть

Оцените срок исчерпания природного ресурса, если известен уровень добычи ресурса в текущем году, а потребление ресурса в последующие годы будет возрастать с заданной скоростью прироста ежегодного потребления. Исходные данные для выполнения работы представлены в таблице 2-1.

Таблица 2-1

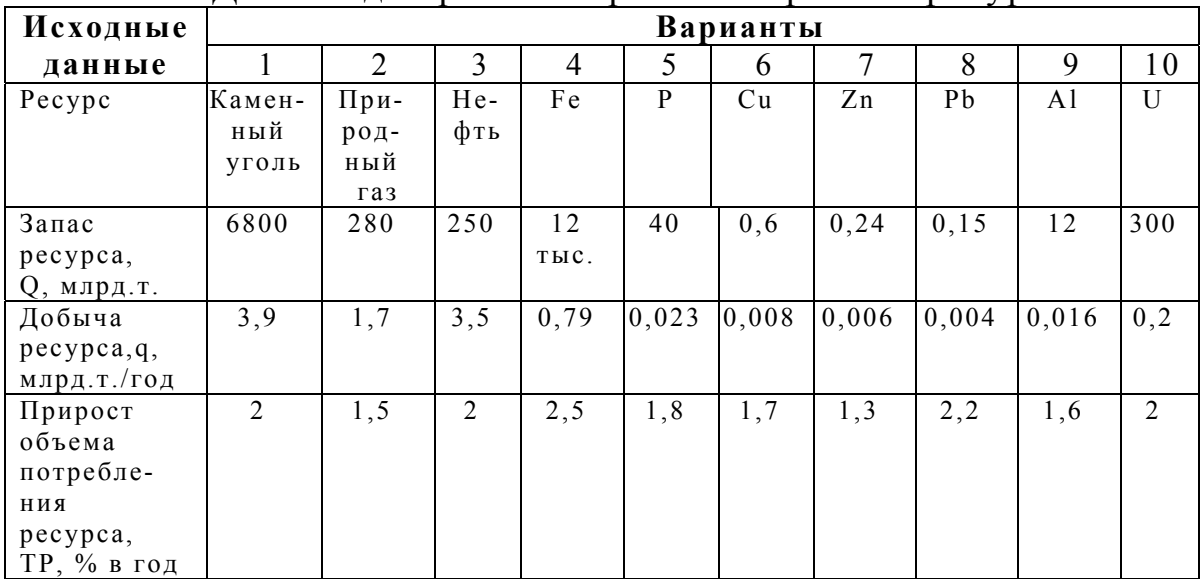

Данные для расчета срока исчерпания ресурса

Для расчета воспользуйтесь формулой суммы членов ряда геометрической прогрессии:

$$
Q = \frac{((1 + TP/100)^{t} - 1) * q}{TP/100}
$$

Q - запас ресурсов; q - годовая добыча ресурса; ТР - прирост потребления ресурса; t - число лет.

Логарифмирование выражения для Q дает следующую формулу для расчета срока исчерпания ресурса:

t =  $\frac{\ln ((Q^*TP)/(q^*100) + 1)}{\ln (1 + TP/100)}$ 

Рассчитайте время исчерпания приведенных в таблице ресурсов, вставьте данные в виде добавочной строки в таблицу. Сделайте вывод о последовательности прекращения добычи ресурсов.

#### **Контрольные вопросы**

1. Дайте общую характеристику природным ресурсам.

2. Какое значение для развития цивилизации имеют запасы полезных ископаемых?

3. В чем опасность исчерпаемости природных ресурсов?

4. Каковы пути сокращения потерь сырья при добыче, обогащении, обработке, транспортировке? Приведите конкретный пример.

5. Рассмотрите карту вашего района. Установите, какие полезные ископаемые здесь добываются, в чем состоят основные меры по их охране.

## **ПРАКТИЧЕСКАЯ РАБОТА № 3**

## *Оценка токсического действия производственных отходов на ферментативную активность кишечной палочки*

**Цель:** *изучить влияние химических веществ на ферментативную активность кишечной палочки, оценить эффективность биоиндикационного метода оценки токсичности производственных отходов.* 

**Материалы и оборудование:** пробирки со стерильным мясопептонным бульоном, культура кишечной палочки, среды Гисса, 5 разных веществ (отходы производств), ручка, тетрадь.

## **Теоретическое введение**

В искусственных условиях бактерии выращивают (культивируют) на средах, удовлетворяющих потребности бактерий в питательных веществах, и имеющих оптимальное значение величины рН и осмотического давления. Кроме того, питательные среды должны быть стерильными, а по возможности и прозрачными.

Питательные среды принято делить на несколько групп.

По происхождению среды бывают естественными и искусственными. К естественным средам относят те, в состав которых входят продукты растительного или животного происхождения: молоко, кровь, отвары и экстракты из овощей и фруктов, мясная вода, дрожжевые экстракты, яичные среды, мясо-пептонный бульон и мясо-пептонный агар (пептоны это продукты распада белка, короткие аминокислотные це-

почки, которые легко усваиваются бактериями). Искусственные среды готовят путем добавления к естественным неорганических компонентов и минеральных солей.

Среды можно по составу разделить так же на простые и сложные. К простым относятся мясо-пептонные бульон и агар. Добавление к таким средам одного или нескольких ингредиентов – крови, сахара и других составляющих делают их сложными.

По физическому состоянию питательные среды могут быть жидкими, полужидкими, плотными. Для сгущения к жидкой питательной среде добавляют вещество получаемый из водорослей – агар, который плавится при температуре 80-100°С и застывает при 40°С. Агаризированные среды разливают в пробирки в расплавленном состоянии, а затем охлаждают. Для уплотнения сред иногда используют желатину, добавляя ее к жидким средам в 10-20% концентрации.

По целевому назначению питательные среды могут быть: основными, например, мясо-пептонный бульон и мясо-пептонный агар, на них просто растут многие виды неприхотливых микроорганизмов; избирательными - предназначенными для выделения и культивирования определенного вида бактерий, например, для выделения туберкулеза из мокроты больного используют среду Левинштейна-Йенсена, содержащую бриллиантовую зелень, которая подавляет рост большинства микроорганизмов, но при этом к ней нечувствительны микобактерии туберкулеза; дифференциально-диагностические среды предназначенные для исследования ферментативных свойств бактерий.

В основе использования дифференциально-диагностических сред лежат различия в ферментативном составе бактерий (каждый вид бактерий выделяет во внешнюю среду свой набор ферментов) и способности ферментов расщеплять определенный субстрат. Например, фермент уреаза катализирует расщепление субстрата мочевины до аммиака и  $CO<sub>2</sub>$ ; каталаза, катализирует расщепление пероксида водорода на воду и кислород; лактозидаза расщепляет сахар лактозу до молочной кислоты и СО2.

В данной работе используются дифференциально-диагностические среды Гисса. Среды Гисса используются для определения бактериальных ферментов, расщепляющих сахара. Каждая такая среда содержит пептон, агар, какой-нибудь один сахар (глюкоза, лактоза, сахароза, мальтоза и т.д.) и индикатор (т.е. вещество способное при закислении среды изменять цвет). В среды Гиса в качестве индикатора обычно добавляют водный розовый или бромтимоловый синий.

При посеве бактериальной культуры в какую-нибудь из сред Гисса, в том случае если данная бактерия выделяет фермент, расщепляющий добавленный в среду сахар, происходит изменение окраски среды в результате накопления в ней кислоты. При посеве бактерий на несколько различных сред Гисса можно установить, какие именно ферменты данный вид бактерий вырабатывает, а какие нет. И, в конечном счете, составить ферментативный «портрет» исследуемой бактериальной культуры.

## **Практическая часть**

В качестве тестовой бактериальной культуры используем кишечную палочку (Е. сoli). Объектом изучения могут быть отходы угле- и горнодобывающего производства, металлургические шлаки, нефтяные шламы, образцы загрязненных почв, золошлаковые отходы котельных и т.д.

## Ход работы:

1. В пробирки со стерильным мясо-пептонным бульоном вносится по 0,5 г разных исследуемых веществ.

2. В каждую пробирку стерильной бактериальной петлей засевают чистую культуру кишечной палочки.

3. Ставят контрольную пробу, делая посев бактерий в пробирку с мясо-пептонным бульоном.

4. Все пробирки подписывают и оставляют на несколько дней при комнатной температуре.

5. Пробирки просматривают, отмечают рост бактерий в бульоне (помутнение, осадок, пленка на поверхности). Из каждой пробирки, включая контрольную, делают пересев бактерий на среды Гисса.

 6. Все пробирки со средами Гисса подписывают и оставляют на несколько дней при комнатной температуре.

7. Пробирки просматривают, отмечают в какой из них изменился цвет среды и заполняют таблицу 3-1 (проставляя в соответствующей ячейке «+» если в пробирке произошло расщепление субстрата и «-» если цвет среды не изменился).

По результатам работы делают заключение, сравнивая контрольные и опытные данные.

*Таблица 3-1* 

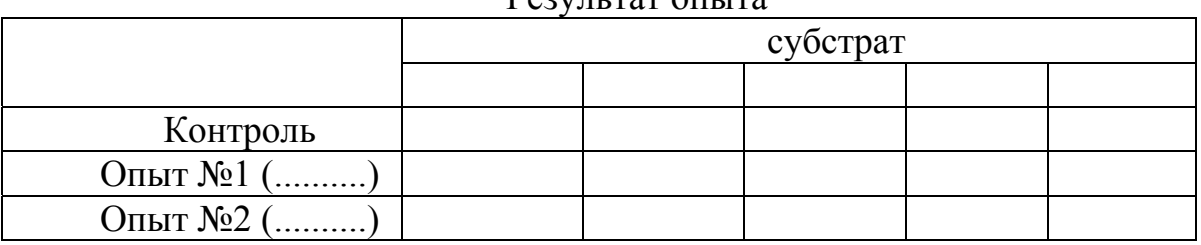

 $D_{\text{OMUTT}}$  por  $\Delta_{\text{UUT}}$ 

#### **Контрольные вопросы**

1. Что собой представляет метод биоиндикации?

2. Какие ГОСТированные методики с применением биоиндикационных объектов Вам известны?

3. Какие компоненты обязательно содержатся в любой дифференциально-диагностической среде.

4. Что такое ферменты? Приведите несколько конкретных примеров.

5. С какой целью в среды Гисса добавляют различные сахара?

#### **ПРАКТИЧЕСКАЯ РАБОТА № 4**

## *Определение токсичности проб снега по хемотоксической реакции инфузорий*

**Цель:** *оценить степень загрязнения атмосферы по уровню токсичности проб снега с использованием метода биоиндикации.* 

**Материалы и оборудование:** кюветы, культура инфузорий, 5 % раствор поливинилового спирта, снеготалая вода, дистиллированная вода, калькулятор, ручка, тетрадь.

## **Теоретическое введение**

В качестве тест-объекта в данной работе используются простейшие Paramecium caudatum - инфузории-туфельки. Эти простейшие имеют размеры от 30 мкм до 1-2 мм, по форме напоминают туфельку. Обитают инфузории обычно в пресных реках и прудах. Все тело инфузорий покрыто множеством ресничек, которые выполняют функции передвижения и подгона пищи к ротовому отверстию. По сравнению с другими простейшими инфузории имеют наиболее сложное строение и всегда находятся в непрерывном движении (передвигаются они со скоростью до 2,5 мм/с). Движение инфузорий целенаправленно и называется таксисом. Возникает таксис под влиянием односторонне действующего стимула - света (фототаксис), температуры (термотаксис), различных химических веществ (хемотаксис), кислорода (аэротаксис), влажности (гидротаксис). Таксис может быть положительным (движение к источнику раздражения) и отрицательным (движение от источника раздражения).

Метод определения токсичности основан на способности инфузорий реагировать на присутствие в водной среде веществ, представляющих опасность для их жизнедеятельности, отрицательным хемотакси-

сом. Параметры хемотаксической реакции инфузорий определяются с помощью приборов серии «Биотестер» (в данной работе «Биотестер-2»). Хемотаксическая реакция стимулируется путем наслоения на взвесь инфузорий раствора исследуемого вещества. Для этого взвесь инфузорий и исследуемый раствор последовательно вносят в кювету (небольших размеров прямоугольная стеклянная емкость). В кювете должна образовываться стабильная граница раздела двух жидкостей, для чего взвесь тестовых инфузорий предварительно можно обработать нейтральным загустителем (поливиниловым спиртом). Граница раздела жидкостей не препятствует свободному перемещению инфузорий, но позволяет избежать смешивания взвеси инфузорий с раствором исследуемого вещества.

В нормальных условиях инфузории будут концентрироваться в верхней части кюветы ближе к свободному кислороду воздуха (положительный аэротаксис). Наличие же в исследуемом растворе токсических веществ приводит к иному характеру перераспределения инфузорий в кювете, а именно: чем выше токсичность пробы, тем меньше инфузорий будет перемещаться в верхнюю зону кюветы (отрицательный хемотаксис).

Критерием токсического действия исследуемого вещества является степень различия в числе инфузорий, наблюдаемых в верхней зоне кюветы в контрольной пробе (заведомо не содержащей токсических веществ) по сравнению с исследуемой пробой.

Количество инфузорий, наблюдаемых в верхней зоне кюветы, позволяет определить прибор «Биотестер-2» принцип работы которого заключается в следующем. При помещении кюветы (контрольной или опытной) в кюветный модуль прибора через верхнюю часть кюветы пропускается монохроматический световой поток. Пройдя через кювету, поток света преобразуется фотодиодами и фотометрическим преобразователем в электрический выходной сигнал, который, пройдя через аналого-цифровой преобразователь высвечивается в виде значений на информационном табло прибора. Эти значения характеризуют среднюю концентрацию движущихся инфузорий в верхней зоне кюветы, поскольку при наличии движущихся клеток изменяется коэффициент пропускания жидкой среды (инфузории отражают часть световых лучей и чем выше их концентрация, тем меньше световых лучей достигнет фотодиодов).

### **Практическая часть**

Объектом исследования служат пробы снега, взятые в разных по степени антропогенной нагрузки участках города (вблизи автодороги,

на территории промышленного предприятия, в глубине парковой зоны и т.д.).

## Ход работы и обработка результатов

1. В контрольную и опытную кюветы вносят по 2 мл взвеси тестовых инфузорий, в каждую кювету добавляют по 0,35 мл 5% раствора поливинилового спирта, содержимое кювет тщательно перемешивают.

2. В опытную кювету на взвесь инфузорий аккуратно наслаивают 1,6 мл исследуемой жидкости (растаявшего снега), не допуская перемешивания с нижним слоем. В контрольную кювету вместо исследуемой жидкости вносят 1,6 мл заведомо не токсичной жидкости, например, дистиллированной воды.

3. Через 30 минут кюветы последовательно помещают в кюветный модуль и определяют концентрацию инфузорий в верхней зоне кюветы в условных единицах. В том случае если концентрация токсических веществ настолько велика, что инфузории не выходят в верхнюю зону кюветы, то на передней панели прибора начинает мигать светодиод «ТРЕВОГА». Это означает, что исследуемую пробу необходимо разбавить, а затем при проведении расчетов скорректировать результат с учетом степени разведения.

4. Оценку токсичности исследуемой жидкости производят по степени различия количества инфузорий, наблюдаемых в верхней зоне кюветы в контрольной и опытной пробе. Для чего определяют индекс токсичности (Т) по формуле:

 $T = (I_{\text{KOHTDOJIs}} - I_{\text{OHLT}}) / I_{\text{KOHTDOJIs}}$ , ГДС

Iконтроль и Iопыт это средние показания прибора для контрольной и опытной проб соответственно.

Некоторые пробы могут содержать безопасные и даже привлекательные для инфузорий вещества. В таких случаях I<sub>опыт</sub> может даже несколько превышать I<sub>контроль</sub>. Полученные отрицательные значения индекса токсичности свидетельствуют об отсутствии токсичности и могут быть оценены как нулевые.

По результатам работы делают заключение, с учетом того, что индекс токсичности может принимать значения от 0 до 1. При этом допустимой степенью токсичности обладает проба со значениями Т меньше 0,40. В том случае если Т превышает значение 0,71, то такая проба считается высокотоксичной.

#### Контрольные вопросы

1. Перечислите известные вам эффекты воздействия поллютантов различной природы на живые организмы.

2. Какие виды простейших, кроме инфузорий, вы знаете?

3. Что такое таксис? Какие виды таксиса вы знаете?

4. Зачем тест-объекты перед постановкой пробы обрабатывают поливиниловым спиртом?

5. Изобразите принцип работы прибора «Биотестер-2» в виде схе-**МЫ** 

#### ПРАКТИЧЕСКАЯ РАБОТА № 5

#### Биоиндикация качества окружающей среды с использованием древесных растений.

Цель: определить степень загрязнения городской среды с помошью биоиндикационных показателей.

Материалы и оборудование: линейка, циркуль, транспортир, полиэтиленовый пакет, ручка, тетрадь.

#### Теоретическое введение

В основе биоиндикации лежат реакции организмов на воздействие факторов окружающей среды. Антропогенные воздействия, с одной стороны, представляют собой новые параметры среды, с другой - обуславливают антропогенную модификацию уже имевшихся природных факторов и тем самым изменение свойств биологических систем. Если эти новые параметры значительно отклоняются от соответствующих исходных величин, то возможна биоиндикация. Соответственно, организмы, жизненные функции которых так тесно коррелируют с определенными факторами среды, что могут применяться при их оценке, называются биоиндикаторами.

При биоиндикации изменение биологических систем всегда зависит как от антропогенных, так и от природных факторов среды. Они реагируют на воздействие среды в целом в соответствии со своей предрасположенностью, то есть, такими внутренними факторами, как условия питания, возраст, генетически контролируемая устойчивость и уже присутствующие нарушения. Интенсивность воздействия факторов окружающей среды на организмы различна, также как и различны по своим свойствам сами организмы. Реакция каждого биологического объекта индивидуальна и зависит от интенсивности, вида, времени и других показателей воздействия.

Одним из биоиндикационных показателей трансформации окружающей среды и ее воздействия на живой организм является нарушении симметрии. Состояние природных популяций билатерально симметричных организмов может быть оценено через анализ величины флуктуирующей ассиметрии, характеризующей мелкие ненаправленные нарушения стабильности развития и являющиеся интегральным ответом организма на состояние окружающей среды. Исходным является положение, что минимальный уровень флуктуирующей ассиметрии должен иметь место лишь при оптимальных условиях развития. При стрессовых воздействиях этот показатель возрастает, отражая отклонения в процессе онтогенеза. Предполагается известной генетически заданная норма развития, а любые отклонения признака от симметричности означают отклонения от этой нормы.

Растения, как продуценты экосистемы, в течении всей жизни привязанные к локальной территории и подверженные влиянию двух сред: почвенной и воздушной, наиболее полно отражают весь спектр стрессирующих воздействий на систему. Биоиндикационные показатели отражают реакцию организма на все многообразие действующих на него факторов. Наиболее чувствительными из высших растений к атмосферным изменениям, связанным с влиянием антропогенных факторов считаются хвойные (кедр, сосна, ель). Распространенность сосновых лесов в России обуславливает выбор этого объекта в качестве биоиндикатора загрязнения воздуха. Информативными по техногенному загрязнению являются морфологические и анатомические изменения, а так же продолжительность жизни хвои.

В целом, биоиндикационные методы являются весьма эффективными при оценке экологического состояния территории, поскольку живые системы очень чувствительны к изменениям внешней среды и обладают свойством реагировать раньше, чем эти изменения станут очевидными. Преимущества биоиндикаторов состоит в том, что они суммируют все биологически важные данные об окружающей среде и отражают ее состояние в целом; устраняют трудную задачу применения дорогостоящих методов исследования; исключают невозможность регистрирования залповых и кратковременных выбросов токсикантов; указывают пути и места скопления в экосистемах различного рода загрязнений; позволяют судить о степени вредности веществ для живой природы и т.д.

Оценка стабильности биологических систем любого уровня крайне необходима, особенно для определения степени антропогенного воздействия.

## **Практическая часть**

## **1. Биоиндикация качества окружающей среды с использованием Березы повислой (Betula pendula Roth.)**

В качестве модельного объекта выбирается обычный, широко распространенный вид, в данном случае береза повислая (Betula pendula Roth.).

Начинать сбор материала необходимо после завершения интенсивного роста листьев, что соответствует июню и до их опадания осенью. Выборка производиться с растений, находящихся в сходных экологических условиях. Для анализа используются только средневозрастные растения, избегая молодые и старые. Выборка листьев производится с 10 близкорастущих деревьев по 10 листьев с каждого, всего 100 листьев с одной точки. Листья берутся из нижней части кроны, на уровне поднятой руки, с максимального количества доступных веток. Используются листья с укороченных побегов. Каждая выборка снабжается этикеткой, где указывается дата, место сбора, кто произвел отбор. Листья и этикетка помещаются в полиэтиленовый пакет.

#### Измерения

С одного листа снимают показатели по 5-ти параметрам с левой и правой стороны:

1 – ширина половинки листа. Для измерения лист складывают поперек пополам, прикладывая макушку листа к основанию, потом разгибают и по образовавшейся складке производят измерения;

2 – длина второй жилки второго порядка от основания листа;

3 – расстояние между основаниями первой и второй жилок второго порядка;

4 – расстояние между концами этих жилок;

5 – угол между главной жилкой и второй от основания жилкой второго порядка (рис. 5-1).

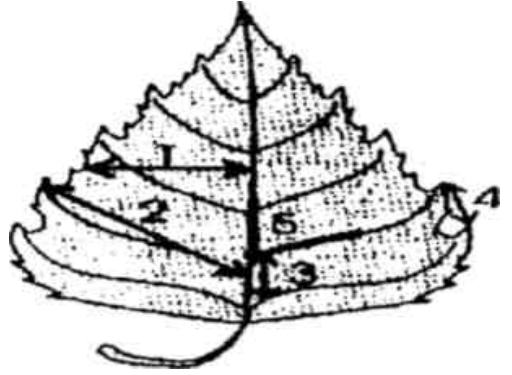

*Рис. 5-1. Измеряемые параметры листа*

Измерение угла демонстрирует рисунок 5-2. При этом транспортир (поз. 1 рис. 5-2) располагают так, чтобы центр основания окошка транспортира (поз. 2 рис. 5-2) находился на месте ответвления второй жилки второго порядка (поз. 4 рис. 5-2). Так как жилки не прямолинейны, а извилисты, то угол измеряют следующим образом: участок центральной жилки (поз. 3 рис. 5-2), находящийся в пределах окошка транспортира (поз. 2 рис. 5-2) совмещают с центром транспортира, который равен 90°, а участок жилки второго порядка (поз. 4 рис. 5-2) продлевают до градусных значений транспортира (поз. 5 рис. 5-2), используя линейку. Данные измерений заносятся в таблицу 5-1.

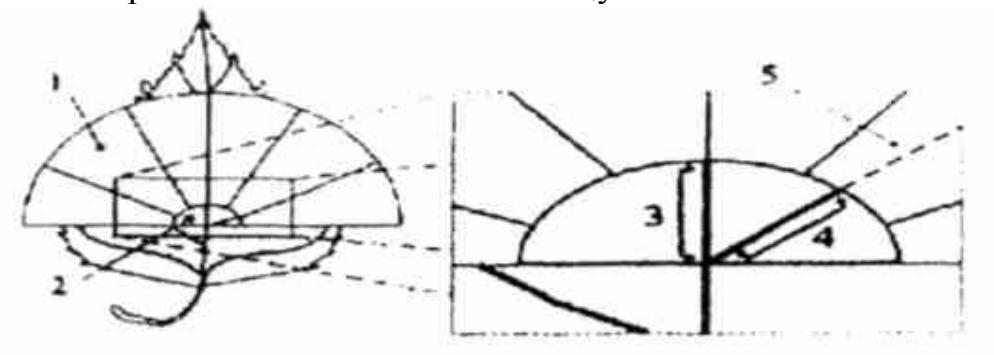

*Рис. 5-2. Измерение угла между жилками*

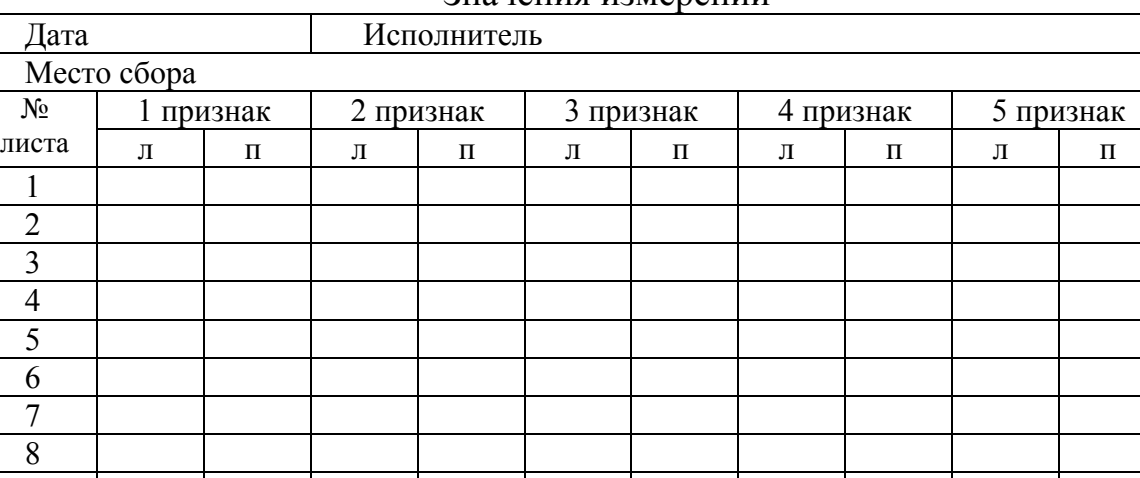

Значения измерений

*Таблица 5-1* 

#### Вычисления

Величина ассиметричности оценивается с помощью интегрального показателя – величины среднего относительного различия на признак

(средняя арифметическая отношения разности к сумме параметров листа слева и справа, отнесенная к числу признаков). Для его расчета выполняют следующие действия:

Находим относительное различие (Y) между значениями признака слева (X<sub>л)</sub> и справа (X<sub>п)</sub> для каждого признака. Для этого находят разность значений измерений по одному признаку для одного листа, затем находят сумму этих же значений и разность делят на сумму.

Находим Y по формуле:

$$
Y = \frac{X_{\pi} - X_{\pi}}{X_{\pi} + X_{\pi}}
$$
 (1)

Найденное значение вписывают в таблицу 5-2.

Подобные вычисления производят по каждому признаку, в результате чего получается 5 значений  $Y_{1.5}$  для одного листа. Такие же вычисления делают для каждого листа.

*Таблица 5-2* 

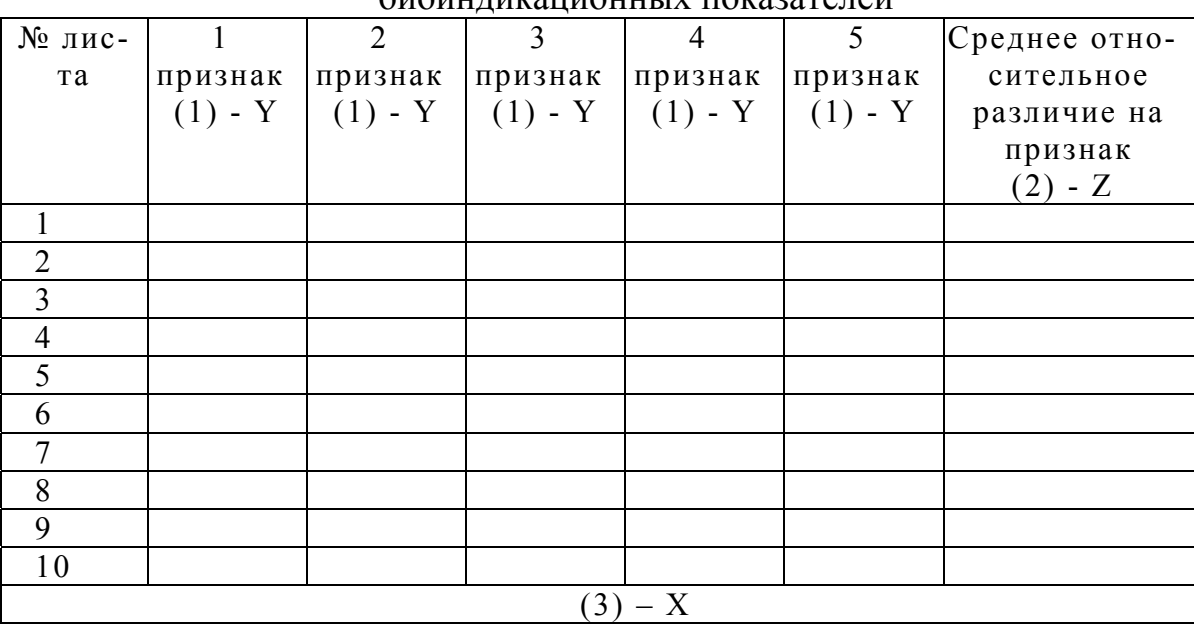

Вспомогательная таблица для вычислений  $\delta$ *ионичнионноши в показателей* 

2. Во втором действии находят значение среднего относительно различия между сторонами на признак для каждого листа (Z). Для этого сумму относительных различий надо разделить на число признаков. Находим Z по формуле:

$$
Z = \frac{Y_1 + Y_2 + Y_3 + Y_4 + Y_5}{N}
$$

N - число признаков и, в нашем случае, равна 5. Подобные вычисления проводят для каждого листа. Найденные значения заносят в таблицу 5-2.

3. В третьем действии вычисляется среднее относительное различие на признак для выборки (X). Для этого все значения Z складывают и делят на число этих значений по формуле:

$$
X = \frac{\Sigma Z}{n} = \frac{Z_1 + Z_2 + \dots Z_n}{n}
$$

n - число значений Z, т.е. число листьев.

Этот показатель характеризует степень ассиметричности организма. Для данного показателя разработана пятибалльная шкала отклонения от нормы, в которой 1 балл – условная норма, а 5 баллов – критическое состояние (табл. 5-3).

Таблица 5-3

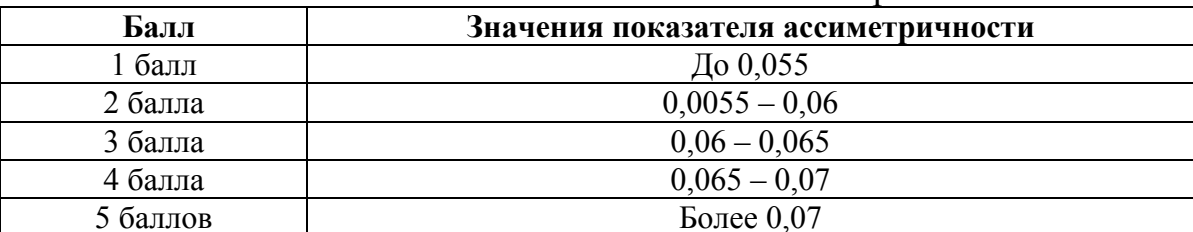

Балльные значения показателя ассиметричности

По результатам работы сделайте выводы о состоянии окружающей среды, полученным в результате анализа биоиндикационных показатепей

#### 2. Биоиндикация качества окружающей среды с использованием хвойных деревьев

В условиях отсутствия техногенного воздействия в лесных экосистемах основная масса хвои сосны не повреждена и лишь малая часть хвоинок имеет светло - зеленые пятна и некротические точки микроскопических размеров, равномерно рассеянные по всей поверхности. В загрязненной атмосфере появляются повреждения и снижается продолжительность жизни хвои сосны.

Для проведения исследований выбираются ключевые участки, согласно существующей геоэкологической ситуации на территории, с учетом расположения промышленных предприятий, розы ветров, наличия автомагистралей. Определяется условно – фоновый участок. На выбранных территориях отбирается по 200 – 300 пар хвоинок с боковых побегов в средней части кроны 5 – 10 деревьев. Вся хвоя делится на три части (неповрежденная хвоя, хвоя с пятнами и хвоя с признаками усыхания) и подсчитывается количество хвоинок в каждой группе. Далее полученные данные переводятся в проценты (за 100 % - все изученные хвоинки, соответственно вычислить какую часть от этого числа составляют каждая группа).

Данные заносятся в таблицу (табл. 5-4) с указанием даты отбора проб на каждом ключевом участке.

*Таблица 5-4* 

Определение состояния хвои сосны обыкновенной для оценки загрязненности атмосферы

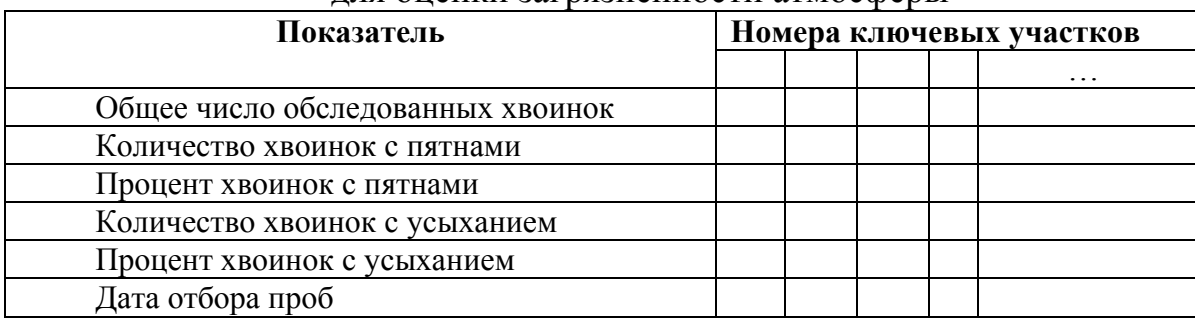

Сравнение полученных результатов по разным участкам с условнофоновым позволит сделать вывод о состоянии и степени изменения воздушного бассейна изученной территории.

Полученные результаты могут быть основой мониторинговых исследований состояния воздушного бассейна территории.

## **Контрольные вопросы**

1. Приведите примеры видов – эдификаторов.

2. Приведите примеры адаптаций животных и растений нашей области к сезонным изменениям в природе.

3. Укажите растение – индикатор кремниевых земель: а) папоротник – орляк; б) бузина красная; в) ежа сборная; г) душица обыкновенная.

4. Укажите растение – нитрофил: а) бодяк полевой; б) крапива двудомная; в) ландыш майский; г) пырей ползучий.

5. Укажите растение – кальцефил: а) фиалка удивительная; б) фиалка трехцветная; в) эдельвейс; г) чистотел большой.

## **ПРАКТИЧЕСКАЯ РАБОТА № 6**

## *Определение количества антропогенных загрязнений, попадающих в окружающую среду в результате работы автотранспорта*

**Цель:** *Изучить экспресс-методику определения степени загрязнения атмосферного воздуха токсическими веществами, содержащимися в выхлопных газах городского автотранспорта.* 

**Материалы и оборудование:** часы, ручки, тетрадь, калькулятор.

## **Теоретическое введение**

Двигатели внутреннего сгорания автомобилей являются основным источником загрязнения атмосферы в городах и густонаселённых регионах. В частности, в масштабах нашей страны доля транспорта в суммарных выбросах загрязняющих веществ в атмосферу от всех источников достигает 45%, в выбросах парниковых газов - примерно 10%, в сбросах вредных веществ со сточными водами - около 3%.

Основными вредными примесями, содержащимися в выхлопных газах двигателей, являются: оксид углерода, оксиды азота, различные углеводороды, включая и канцерогенный 3,4-бенз(а)пирен, альдегиды, сернистые газы. Бензиновые двигатели, кроме того, выделяют продукты, содержащие свинец, хлор, бром, а иногда и фосфор, а дизельные значительные количества сажи и частичек копоти ультрамикроскопических размеров. Каждая машина с бензиновым двигателем, прошедшая 15 тыс. км, потребляет 4350 кг кислорода и выбрасывает 530 кг СО, 93 кг углеводородов, 27 кг оксида азота. 75% свинца, содержащегося в высокооктановом бензине, переходит в атмосферу, то есть каждый автомобиль ежегодно выбрасывает в воздух до 1 кг свинца. В целом, отработанные газы двигателей внутреннего сгорания содержат более 200 вредных веществ и наименований.

## **Практическая часть**

Выберите несколько различных участков автотрассы длиной около 100 м. Определите число единиц автотранспорта проходящих по выбранному участку в течение 30 или 60 мин. При этом учитывайте, сколько автомобилей определенного типа (легковые, грузовые, автобусы, дизельные грузовые автомобили) проехало по выбранному участку. В том случае если наблюдение заняло 30 мин, полученный результат умножьте на 2.

Рассчитайте среднее число учтенных автомобилей для каждого типа автотранспорта в зависимости от количества выбранных участков трассы, после чего заполните следующую таблицу 6-1:

*Таблица 6-1* 

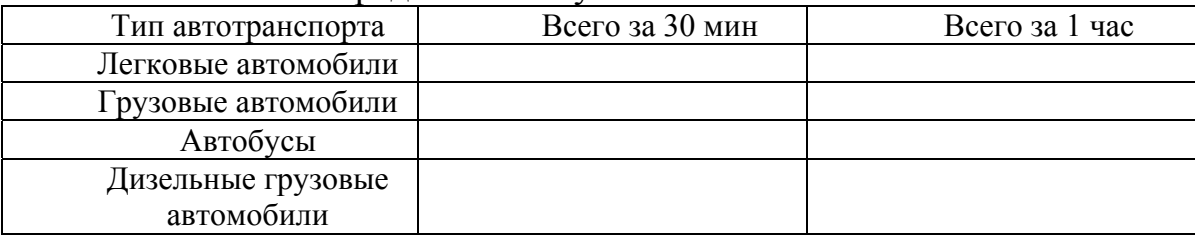

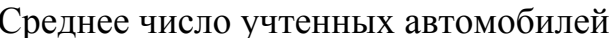

Количество выбросов вредных веществ, поступающих от автотранспорта в атмосферу, можно оценить расчетным методом. Исходными данными для расчета количества выбросов являются:

– число единиц автотранспорта, проезжающего по выделенному участку дороги в единицу времени;

– нормы расхода топлива автотранспортом.

Средние нормы расхода топлива при движении в условиях города приведены в таблице 6-2.

*Таблица 6-2* 

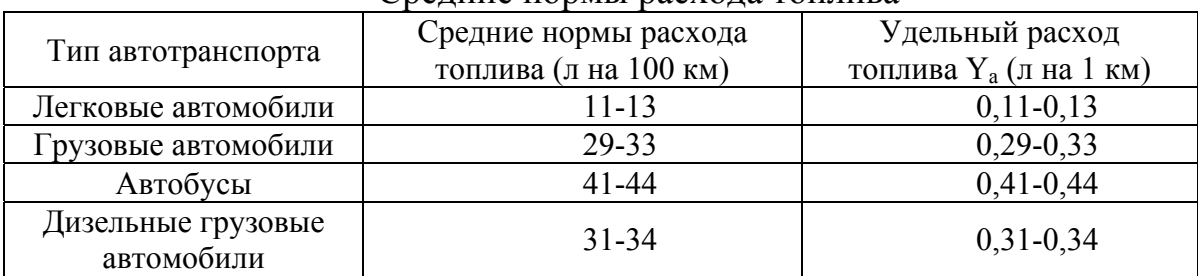

Средние нормы расхода топлива

Значения эмпирических коэффициентов (К), определяющих выброс загрязняющих веществ от автотранспорта в зависимости от вида горючего, приведены в таблице 6-3.

*Таблица 6-3* 

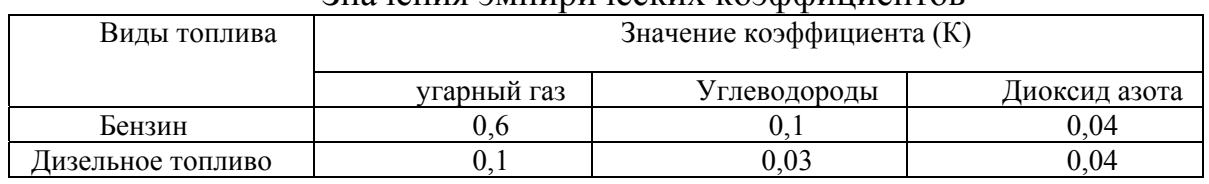

Значения эмпирических коэффициентов

Коэффициент К численно равен количеству вредных выбросов соответствующего компонента при сгорании в двигателе автомашины количества топлива, равного удельному расходу (л/км).

#### **Обработка результатов**

Рассчитайте общий путь, пройденный установленным числом автомобилей каждого типа за 1 час  $(L_a, \kappa)$  по формуле:

$$
L_a = N_a x L
$$
, где

 $N_a$  – число автомобилей каждого типа;  $L$  – длина участка, км; а обозначение типа автомобиля.

Рассчитайте количество топлива разного вида  $(Q_a)$ , сжигаемого при этом двигателями автомашин, по формуле:

$$
Q_a = Y_a x L_a, r \text{me}
$$

Y – удельный расход топлива (л/км); L – длина участка, км; а - обозначение типа автомобиля.

Определите общее количество сожженного топлива каждого вида и занесите результат в таблицу 6-4.

Рассчитайте объем выделившихся загрязняющих веществ в литрах по каждому виду топлива, перемножая соответствующие значения ΣQ и эмпирических коэффициентов К. Занесите результат в таблицу 6-5.

Рассчитайте массу выделившихся вредных веществ (m, г) по формуле:

$$
m = V \times M/22, 4, r \text{ are}
$$

М – молекулярная масса (для  $CO - 28$ , для  $NO<sub>2</sub> - 46$ , средняя молекулярная масса для углеводородов - 43).

*Таблица 6-4* 

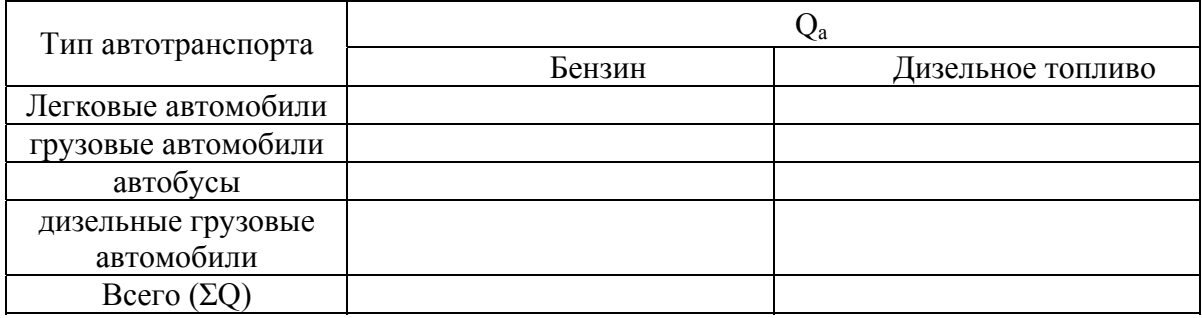

Общее количество сожженного топлива

*Таблица 6-5* 

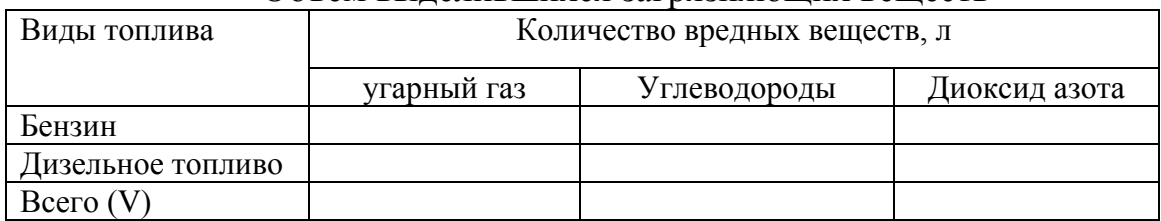

#### Объем выделившихся загрязняющих веществ

Определите среднесуточную концентрацию вредных веществ ( $C_{cc}$ , мг/ м 3 ) в атмосферном воздухе района, с учетом того, что объем используемого воздуха вблизи участка дороги длиной 100 метров составляет примерно 20 000 м 3 . Следует так же учитывать большую интенсивность движения автотранспорта в дневное время.

Сопоставьте полученные результаты с ПДК<sub>СС</sub> для каждого из вредных веществ и сделайте вывод о степени антропогенного загрязнения атмосферы исследованного района.

#### **Контрольные вопросы**

1. Какие вещества относятся к загрязнителям воздуха?

2. Какой вклад вносит автотранспорт в загрязнение объектов окружающей среды в городах?

3. Сравните загрязняющие вещества, выделяемые бензиновыми и дизельными двигателями. Какой тип топлива наносит больший вред окружающей среде?

4. Какие прямые критерии оценки состояния атмосферы вы знаете?

Что такое ПДКcc? Назовите значение ПДКcc основных загрязнителей атмосферы.

## **ПРАКТИЧЕСКАЯ РАБОТА № 7**

#### *Изучение демографических показателей*

**Цель:** *Научиться собирать данные о продолжительности жизни, смертности и рождаемости людей; строить с использованием этих данных кривые выживаемости для разных периодов; объяснять на основе графиков, как изменилась продолжительность жизни (за последние 80-100 лет) и как это повлияло на рост населения.* 

**Материалы и оборудование:** калькулятор, ручка, тетрадь, рулон бумажной ленты, карандаш, ножницы, миллиметровая бумага, линейка.

#### **Теоретическое введение**

Современный этап развития человечества характеризуется ускоренным ростом народонаселения. Рост населения Земли приобрел стремительные темпы и получил название демографического взрыва. В настоящее время на планете каждую минуту рождаются примерно 180 человек, каждую секунду рождается 21 и умирают 19 человек. Таким образом, население Земли увеличивается на 2 человека в секунду, на 250 тысяч ежедневно. За год прирост составляет приблизительно 80 млн., причем он практически весь приходится на развивающие страны. Так, темпы роста населения Кении (Восточная Африка) – около 4 % в год – более высокие, чем в любой другой стране мира. В то же время самые крупные страны - США, Россия характеризуются уменьшением годового прироста до 0,5 % и этот показатель продолжает падать, а в Европе он близок к нулевому.

 В наше время удвоение численности людей на планете происходит за 35 лет, а производство пищи растет на 2,3 % в год и удваивается за 30 лет.

Демографы обычно пользуются общими коэффициентами рождаемости и смертности. Общий коэффициент рождаемости отражает число живорожденных детей на 1000 жителей за год к середине данного года (к 1 июля). Общий коэффициент смертности – число смертей за год на 1000 жителей к середине данного года. В России коэффициент смертности с начала 90-х годов превышал коэффициент рождаемости. Этот феномен получил название «Российского креста».

# **Практическая часть**

#### **Рост народонаселения и суммарный коэффициент рождаемости. I.**

Работа выполняется парами.

1) Отрезки бумажной ленты будут соответствовать ступеням половозрастной пирамиды. Пусть отрезок длиной 1(2) см соответствует 1000 человек. Условимся, что в каждой возрастной группе одинаковое количество мужчин и женщин.

2) Отложите по вертикальной оси возрастную шкалу. Для этого наклейте вертикально полоску ленты. Разметьте на ней возрастные интервалы по 10 лет. Их длина должна соответствовать ширине ленты. Возраст увеличивается снизу вверх: 0-9 лет и т.д. до 90-100 лет.

3) Предположим, что две популяции А и Б, включающие каждая 5000 человек возрастом 0-9 лет, 4000 от 10 до19 лет и 3000 от 20 до 29 лет, заселяют две недавно открытые и пригодные для жизни планеты. С помощью бумажной ленты представьте состав обеих популяций справа и слева от возрастной шкалы.

4) Вам нужно построить кривую роста популяций, учитывая рождение детей, увеличение возраста, смерть от старости. Для этого составьте для каждой популяции следующую таблицу 7-1.

*Таблица 7-1* 

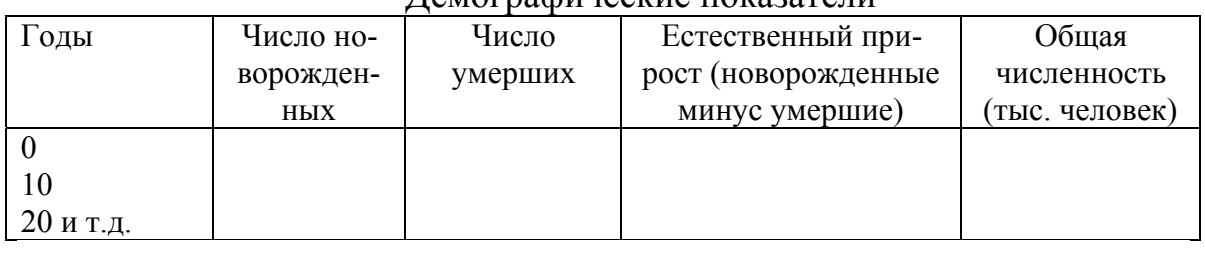

#### Демографические показатели

**II.** 

Предположим, что в каждой популяции продолжительность жизни составляет 60 лет. В популяции А суммарный коэффициент рождаемости составляет 4, а в популяции Б - 2. Допустим, что воспроизведение происходит в возрастной группе 20-29 лет. Передвигайте все полоски бумажной ленты на одно деление (интервал в 10 лет) вверх, добавляя снизу новую полоску, обозначающую новорожденных. Имейте в виду, что их число равняется половине количества людей с возрастом 20-29 лет (число женщин, способных к деторождению), умноженной на коэффициент рождаемости. Когда полоски пересекают отметку средней продолжительности жизни, их убирают (люди старше 60 лет умирают).

Для каждого 10-летнего интервала занесите соответствующие данные и таблицу. Не забывайте удалять самые верхние полоски (пересекающие линию 60 лет). Сделайте записи для девяти интервалов (периода 90 лет). При построении графика откладывайте по оси абсцисс годы, а по оси ординат - численность людей. Обе кривые представьте на одном графике.

Ответьте на следующие вопросы:

1) Сравните рост численности двух популяций.

А. Прекратится ли когда-нибудь рост популяции А? Через какое время ее численность удвоится?

Б. Удвоится ли численность популяции Б?

В. Как влияет суммарный коэффициент рождаемости на рост населения?

2) Сравните половозрастные границы двух популяций.

А. Какова форма пирамиды и кривой роста популяции А? Б. Какова форма пирамиды и кривой роста популяции Б?

3) Сравните эти половозрастные пирамиды с ситуацией в развитых и развивающихся странах.

4) Рост населения и продолжительность жизни. Повторите работу, добавив полоски еще для трех возрастных групп, чтобы показать увеличение продолжительности жизни до 90 лет. Заполните таблицу и представьте данные графически.

5)  $Kar$ повлияет на **poct** двух популяций увеличение пострепродуктивной продолжительности жизни? Будет ли популяция А расти намного быстрее? Будет ли непрерывно расти популяция Б?

6) За счет чего главным образом растет население (увеличение продолжительности жизни или коэффициента рождаемости)?

Сделайте общий вывод по работе.

## Контрольные вопросы

1. Как влияют на численность населения коэффициенты рождаемости, смертности и миграция?

2. Как влияет на численность населения среднее количество детей у женщин в репродуктивном возрасте?

3. Как влияет на численность населения процентное соотношение мужчин и женщин в каждой возрастной группе?

4. Какие современные методы регулирования численности населения вам известны?

5. Влияет ли проблема продолжительности жизни на проблему перенаселения?

## СПИСОК ЛИТЕРАТУРЫ

- 1. Акимова Т.А., Хаскин В.В. Экология: Учеб. для вузов. М.: ЮНИТИ, 1999. – 455с.
- 2. Акимова Т.А., Хаскин В.В. Экология. Человек Экономика Биота – Среда: Учеб. для вузов. – 2-е изд., перерб. и доп. – М.: ЮНИТИ – ДАНА, 2000. – 566с.
- 3. Безель В.С. Экологическая токсикология: популяционный и биоценотический аспекты / Под ред. Е.Л. Воробейчика – Екатиренбург : Изд – во «Гощицкий», 2006. – 280с.
- 4. Биоиндикация загрязнений наземных экосистем: Пер. с нем./ Под ред. Р. Шуберта. – М.: Мир, 1988. – 350с.
- 5. Биологический контроль окружающей среды: биоиндикация и биотестирование: учебное пособие для студентов высших учебных заведений / О.П. Мелехова, Е.И. Егорова, Т.И. Евсеева и др.; под редакцией О.П. Мелеховой и Е.И. Егоровой. – М.: Издательский центр «Академия», 2007. – 288с.
- 6. Вернадский В.И. Живое вещество и биосфера. М.: Наука, 1994. 672с.
- 7. Воронков Н.А. Экология общая, социальная, прикладная: Учеб. для студентов высш. учеб. зав. Пособие для учителей. – М.: Агар, 1999.  $-427c$ .
- 8. Гриневич В.И., Куприяновская А.П., Костров В.В. Сборник задач и упражнений по курсам «Основы экологии» и «Химия окружающей среды»: Учеб. пособие / Иван. гос. хим.- технол. ун – т. – Иваново, 1999. – 132с.
- 9. Захаров В.М. Ассиметрия животных (популяционно феногенетический подход). – М.: Наука, 1987. – 216с.
- 10. Захаров В.М., Кларк Д.М. Биотест: Интегральная оценка здоровья экосистем и отдельных видов. – М.: Московское отделение Международного фонда «Биотест», 1993. – 68с.
- 11. Ковалевский А.Л. Основные этапы формирования биогеохимических методов.// Проблемы биогеохимической и геохимической экологии: Труды биогеохимической лаборатории. – М.: Наука, 1999.  $- T.2. - C.68 - 79.$
- 12. Константинов Е.Л. Анализ уровня стабильности развития березы бородавчатой (Betula pendula Roth.) как метод биоиндикации качества среды. / Проблемы общей биологии и прикладной экологии: Сб. тр. молодых ученых. – Саратов: Изд-во Сарат. ун-та, Вып.1,  $1997. - C. 107 - 108.$
- 13. Маврищев В.В. Общая экология. Курс лекций / В.В. Маврищев. Мн.: Новое знание, 2005. – 299с.
- 14. Маврищев В.В. Основы экологии: учебник/ В.В. Маврищев. 2-е изд. – Мн.: Высш. шк., 2005. – 416с.
- 15. Миллер Т. Жизнь в окружающей среде. Т1 : Пер. с англ. / Под ред. Ягодина Г.А. – М.: Издательская группа «Прогресс», «Пангея», 1993. – 256с.
- 16. Миллер Т. Жизнь в окружающей среде. Т2 : Пер. с англ. / Под ред. Ягодина Г.А. – М.: Издательская группа «Прогресс», «Пангея»,  $1993. - 336c.$
- 17. Общая экология: Тесты / Сост. Л.И. Сергиенко. Волгоград : Издво Волгоградского гос. ун-та, 2000. – 20с.
- 18. Панин М.С. Химическая экология: Учебник для вузов / Под ред. С.Е. Кудайбергенова – Семипалатинский гос. ун – т им. Шакарима. – Семипалатинск, 2002. – 852с.
- 19. Пономарева О.Н. Задания и упражнения по экологии. Пенза: «Росток», 1996. – 89с.
- 20. Реймерс Н.Ф. Экология (теории, законы, правила, принципы и гипотезы) – М.: Журнал «Россия молодая», 1994. – 367с.
- 21. Рогова Т.В., Шайхутдинова Г.А., Павлов А.В. Популяционная экология: Методическое пособие для проведения учебной полевой практики. – Казань: Казанский государственный университет, 2007.  $-52c$ .
- 22. Трифонова Т.А. Прикладная экология: учебное пособие для Вузов / Т.А. Трифонова, Н.В. Семенова, Н.В. Мищенко. – 3-е изд. – М.: Академический Проект; Гаудеамус, 2007. – 384с.
- 23. Шилов И.А. Экология: Учеб. для биол. и мед. спец. вузов / И.А. Шилов. – 4-е изд., стер. – М.: Высш. шк., 2003. – 512с.
- 24. Чернова Н.М. и др. Основы экологии / Н.М. Чернова, В.М. Галушин, В.М. Константинов. – М.: Просвещение, 1995. – 240с.
- 25. Экологический мониторинг: Учебно методическое пособие для вузов/ Под ред. Т.Я. Ашихминой. – Изд.4-е. – М.: Академический проект; Альма Матер, 2008. – 416с.
- 26. http://www.ecolife.org.ua/data/index.php
- 27. http://ekoman.narod.ru
- 28. http://ecoportal.ru

## **ОГЛАВЛЕНИЕ**

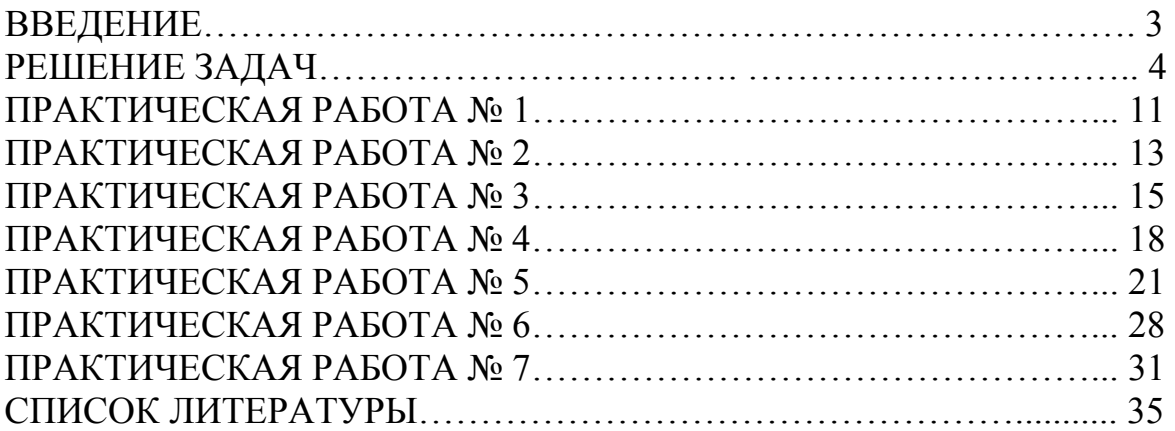

Учебное издание

БАРАНОВСКАЯ Наталья Владимировна ЧУБИК Максим Петрович

## **ПРАКТИКУМ ПО ОБЩЕЙ ЭКОЛОГИИ**

Практикум

Научный редактор доктор наук, профессор *Л.П. Рихванов*

Дизайн обложки *Т.А. Фатеева*

Редактор *М.В. Пересторина* Верстка *В.П. Аршинова*

Подписано к печати 30.06.2009. Формат 60х84/8. Бумага «Снегурочка».

Печать XEROX. Усл.печ.л. 2.09. Уч.-изд.л. 1.89. Заказ 848-09. Тираж 100 экз.

Томский политехнический университет Система менеджмента качества Томского политехнического университета сертифицирована NATIONAL QUALITY ASSURANCE по стандарту ISO 9001:2008

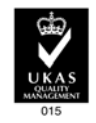

 $M3\Delta$ АТЕЛЬСТВО ТПУ. 634050, г. Томск, пр. Ленина, 30.